# МОСКОВСКИЙ ФИЗИКО-ТЕХНИЧЕСКИЙ ИНСТИТУТ ОЛИМПИАДА "ФИЗТЕХ" ПО МАТЕМАТИКЕ

#### 11 класс

ВАРИАНТ 6

ШИФР

Заполняется ответственным секретарём

1. [3 балла] Решите систему уравнений

$$
\begin{cases}\nx - \sqrt[3]{64y^2 - x^2} = 124, \\
8y - \sqrt[3]{64y^2 - x^2} = -92.\n\end{cases}
$$

2. [4 балла] Решите неравенство

$$
\sqrt{\log_{2x^3} x^9} \leqslant \log_{2x} \frac{1}{x^3}.
$$

- 3. [5 баллов] Найдите количество семизначных чисел, обладающих следующим свойством: сумма остатков от деления числа на некоторые три последовательные степени числа десять равна 12414.
- 4. [5 баллов] Даны равнобокая трапеция ABCD (AD и BC основания, AD > BC) и окружность  $\omega$  с центром C, касающаяся стороны AD. Касательные к  $\omega$ , проведённые из точки B, пересекают прямую AD в точках P и Q (точка P лежит между Q и D). На продолжении стороны CB за точку В выбрана точка N так, что  $\angle CPN$  - прямой. Найдите углы ADC, NQC и площадь четырёхугольника NCDQ, если известно, что  $\angle NCP = \arctg \frac{8}{15}$ ,  $AP = \frac{17}{2}$ , NC = 17.
- 5. [5 баллов] Дана система уравнений

$$
\begin{cases}\n\sqrt{3}\cos(x+y) = 5\sin\left(\frac{\pi}{3} - x\right), \\
\sin(x+2y) + \sqrt{3}\cos(x+2y) = 8\cos\left(x + \frac{\pi}{6}\right).\n\end{cases}
$$

Найдите все возможные значения выражения с $\log x + \log y$ , если известно, что оно определено и что этих значений не меньше двух.

6. [5 баллов] Найдите все пары чисел  $(a, b)$  такие, что неравенство

$$
\frac{12x - 14}{2x - 3} \le ax + b \le 2 + \sqrt{\frac{51}{4} - 7x - x^2}
$$

выполнено для всех  $x$  на промежутке  $\left[-\frac{1}{2};\frac{3}{2}\right)$ .

7. [6 баллов] Дан параллелепипед  $KLMNK_1L_1M_1N_1$ , грани  $KLMN$  и  $LMM_1L_1$  которого являются прямоугольниками. Сфера S касается прямых  $L_1M_1$  и  $M_1N_1$ , плоскости  $LMM_1$ , а также плоскости  $KLM$  в точке  $K$ . Эта сфера повторно пересекает отрезок  $KM_1$  в точке А. Найдите  $\angle NN_1M_1$  и объём параллелепипеда  $KLMNK_1L_1M_1N_1$ , если известно, что  $AK = 5$ ,  $AM_1 = 2$ .

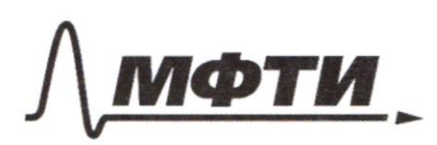

ФЕДЕРАЛЬНОЕ ГОСУДАРСТВЕННОЕ АВТОНОМНОЕ<br>ОБРАЗОВАТЕЛЬНОЕ УЧРЕЖДЕНИЕ ВЫСШЕГО **ОБРАЗОВАНИЯ** 

«МОСКОВСКИЙ ФИЗИКО-ТЕХНИЧЕСКИЙ ИНСТИТУТ (НАЦИОНАЛЬНЫЙ ИССЛЕДОВАТЕЛЬСКИЙ УНИВЕРСИТЕТ)»

ШИФР

(заполняется секретарём)

# ПИСЬМЕННАЯ РАБОТА

$$
v \frac{1}{8} \sqrt{\frac{x - \sqrt[3]{(4y_3^2 - x^2)}}{8y - \sqrt[3]{(4y_3^2 - x^2)}}} = 124
$$
\n
$$
\frac{x - 8y}{8y - \sqrt[3]{(4y_3^2 - x^2)}} = \sqrt[3]{(8y - x)(8y + x)} = \sqrt[3]{-216(8y + x)} = -6\sqrt[3]{(8y + x)}
$$
\n
$$
\frac{x + 6\sqrt[3]{8y + x^2}}{8y + 6\sqrt[3]{8y + x^2}} = 124
$$
\n
$$
\frac{8y + x + 12\sqrt[3]{8y + x^2}}{8y + 6\sqrt[3]{8y + x^2}} = 32
$$
\n
$$
t = \sqrt[3]{8y + x^2} = 2
$$
\n
$$
t = 2 - \text{square to a sequence}
$$
\n
$$
12 \sqrt[3]{8y + x^2} = 2
$$
\n
$$
t = 2 - \text{square to a sequence}
$$
\n
$$
12 \sqrt[3]{8y + x^2} = 32
$$
\n
$$
\frac{1}{2} \sqrt[3]{1} \sqrt[3]{x^2}
$$
\n
$$
t = \sqrt[3]{1} \sqrt[3]{x^2}
$$
\n
$$
t = \sqrt[3]{1} \sqrt[3]{x^2}
$$
\n
$$
t = \sqrt[3]{1} \sqrt[3]{x^2}
$$
\n
$$
t = \sqrt[3]{1} \sqrt[3]{x^2}
$$
\n
$$
t = \sqrt[3]{1} \sqrt[3]{x^2}
$$
\n
$$
t = \sqrt[3]{1} \sqrt[3]{x^2}
$$
\n
$$
t = \sqrt[3]{1} \sqrt[3]{x^2}
$$
\n
$$
t = \sqrt[3]{1} \sqrt[3]{x^2}
$$
\n
$$
t = \sqrt[3]{1} \sqrt[3]{x^2}
$$
\n
$$
t = \sqrt[3]{1} \sqrt[3]{x^2}
$$
\n
$$
t = \sqrt[3]{1} \sqrt[3]{x^2}
$$
\n
$$
t = \sqrt[3]{1} \sqrt[3]{x^2}
$$
\n
$$
t = \sqrt[3]{1} \sqrt[3]{x^2}
$$
\n

□ черновик ⊠ чистовик (Поставьте галочку в нужном поле)

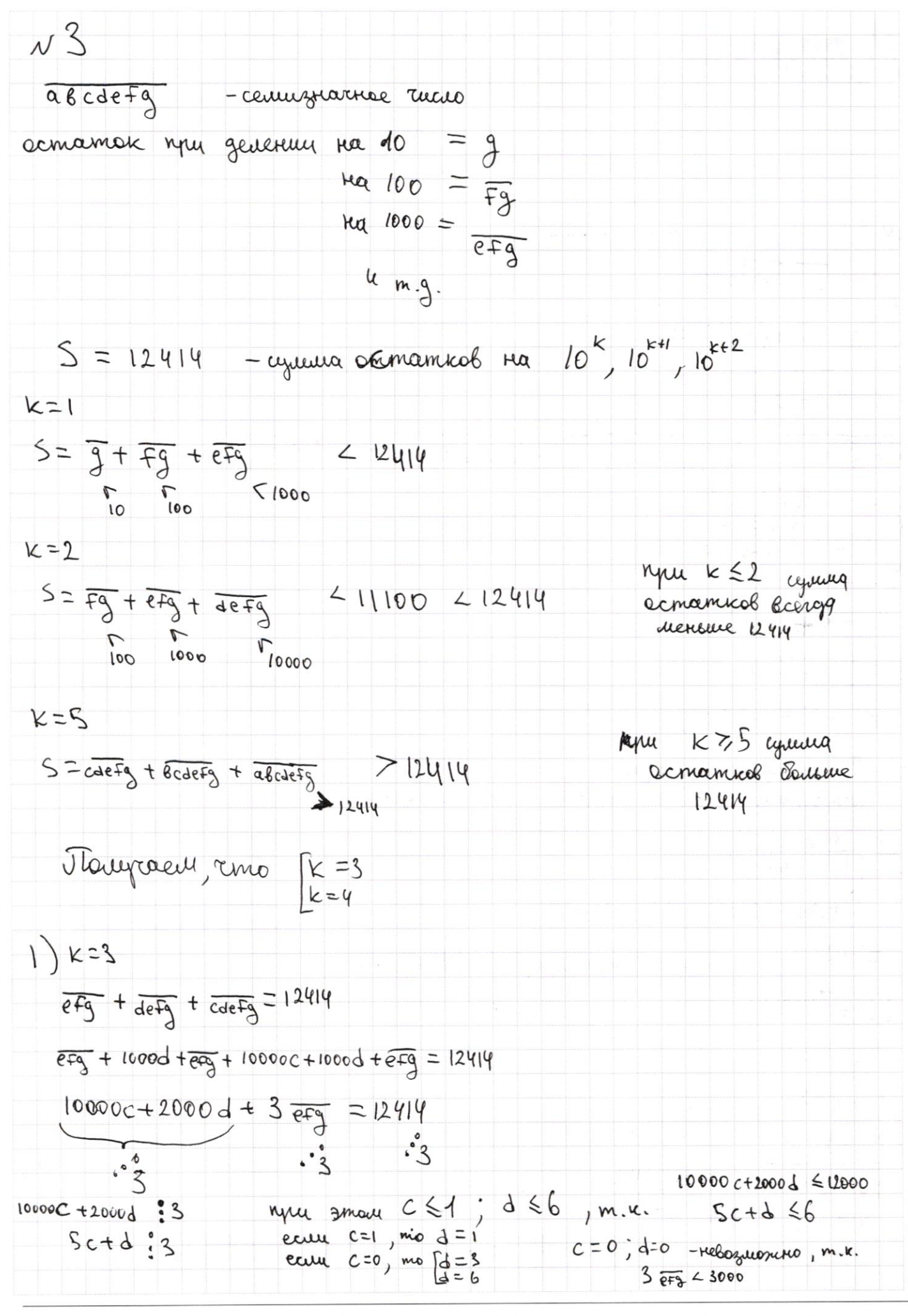

**X** чистовик □ черновик (Поставьте галочку в нужном поле)

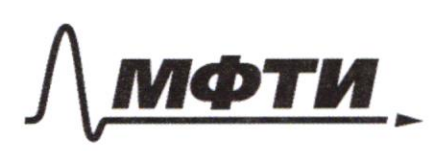

ФЕДЕРАЛЬНОЕ ГОСУДАРСТВЕННОЕ АВТОНОМНОЕ ОБРАЗОВАТЕЛЬНОЕ УЧРЕЖДЕНИЕ ВЫСШЕГО **ОБРАЗОВАНИЯ** 

«МОСКОВСКИЙ ФИЗИКО-ТЕХНИЧЕСКИЙ ИНСТИТУТ (НАЦИОНАЛЬНЫЙ ИССЛЕДОВАТЕЛЬСКИЙ УНИВЕРСИТЕТ)»

ШИФР

(заполняется секретарём)

## ПИСЬМЕННАЯ РАБОТА

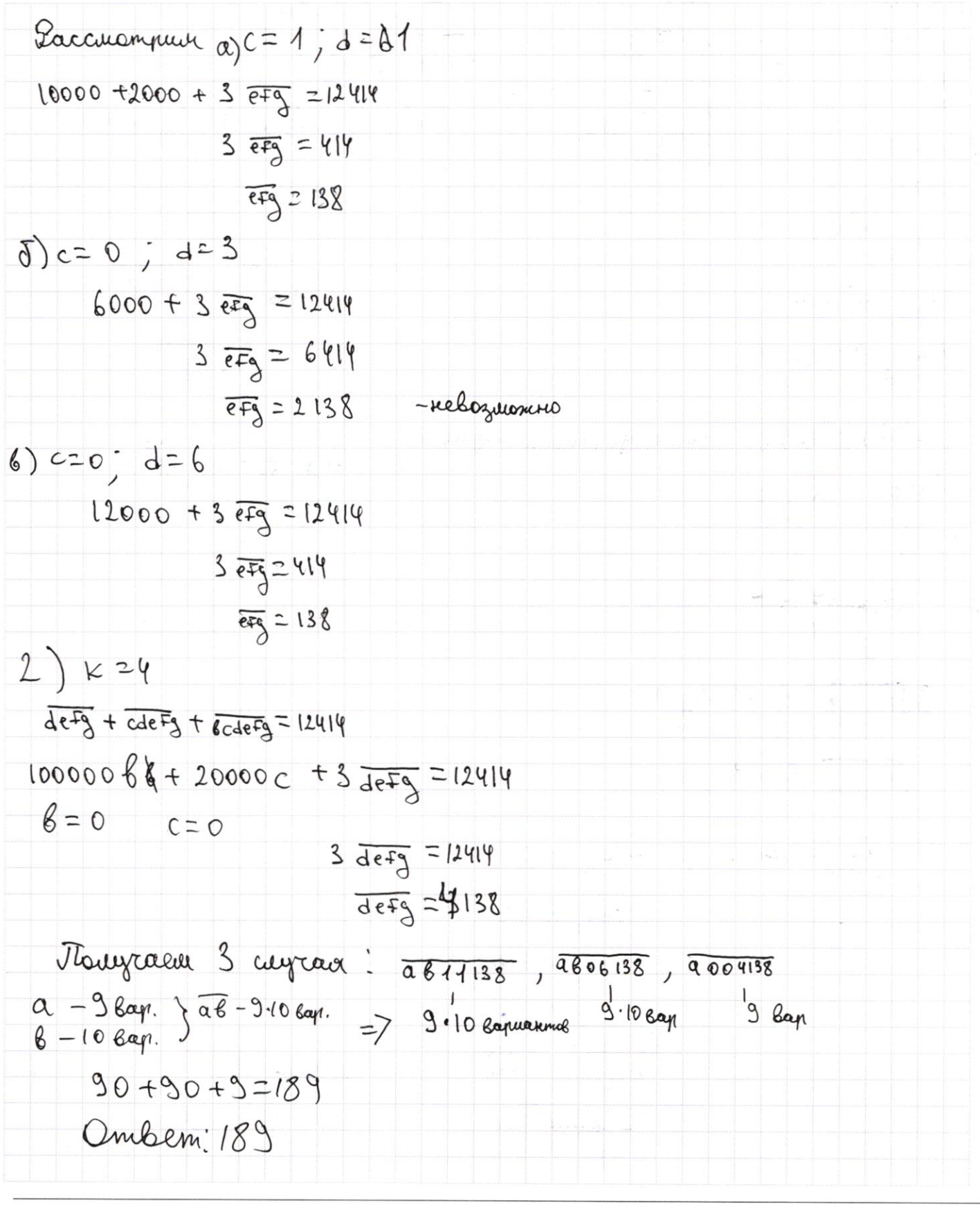

□ черновик ⊠ чистовик (Поставьте галочку в нужном поле)

 $\nu$  2  $\sqrt{\log_{2x}x^{3}} \leq \log_{2x} \frac{1}{x^{5}}$  $\begin{cases} x^3 > 0 & 003 \\ 2x^3 > 0 & \\ 2x^3 \neq 1 & \end{cases}$  $\Rightarrow$   $\begin{cases} x > 0 \\ x \neq \frac{1}{12} \\ x \neq \frac{1}{2} \\ \cos \frac{1}{2}x^3 \ge 0 \end{cases}$  $rac{1}{2}$  $\frac{1}{x^3} > 0$  $X \in (0, \frac{1}{2}) \cup (\frac{1}{2}, \frac{1}{\sqrt{2}}) \cup [\frac{1}{2}, +\infty)$  $2x > 0$  $2x71$  $\frac{109}{2x^{3}}x^{9}y0$  $\sqrt{\log_{2x} x^{3}} = \sqrt{3 \log_{2x} x^{7}} =$  $\{69,28\}$   $\times$  3  $\times$  0  $\{0\}_{2x^3}x^3 \nless \{0\}_{x^3}$  $=$  3  $\sqrt{\log x}$  $(2x^3-1)(x^3) \ge 0$  -no verroy parsionally accuracy  $\begin{array}{cc} \n\sqrt{4} & \frac{1}{2} & \frac{1}{2} & \frac{1}{2} & \frac{1}{2} \\
\frac{1}{2} & \frac{1}{2} & \frac{1}{2} & \frac{1}{2} & \frac{1}{2} \\
\frac{1}{2} & \frac{1}{2} & \frac{1}{2} & \frac{1}{2} & \frac{1}{2}\n\end{array}$  $2x^{3}-1=0$ <br> $x=\frac{1}{2}\sqrt{2}$ <br> $x=1$ <br> $x=1$  $= -3 log x$  $\frac{1}{\sqrt{1-\frac{1}{1-\frac{1}{1-\$  $3\sqrt{\log_{2x}x} \le -3\log_{x}x$  $\sqrt{\log_{2x}x} \leq -\log_{2x}x$ m.v.  $\sqrt{103}x^{3} \ge 0$   $27 - \log_{2x} x \ge 0$  $log_{2x}$   $\times$  0  $log_{2x} x \le log_{11} f$  $(2x-1)(x-1) \leq 0$  $2x-1=0$   $x-1=0$ <br> $x=1$ c yreman 0D3  $x \in (\frac{1}{2}, \frac{1}{\sqrt{2}}) \cup [1]$  $+\frac{1}{2}\sqrt{1+\frac{1}{2}}$ 

□ черновик Х чистовик (Поставьте галочку в нужном поле)

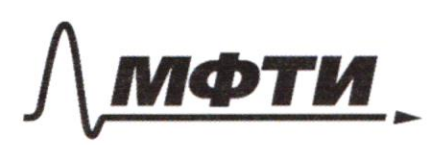

ФЕДЕРАЛЬНОЕ ГОСУДАРСТВЕННОЕ АВТОНОМНОЕ ОБРАЗОВАТЕЛЬНОЕ УЧРЕЖДЕНИЕ ВЫСШЕГО **ОБРАЗОВАНИЯ** 

«МОСКОВСКИЙ ФИЗИКО-ТЕХНИЧЕСКИЙ ИНСТИТУТ (НАЦИОНАЛЬНЫЙ ИССЛЕДОВАТЕЛЬСКИЙ УНИВЕРСИТЕТ)»

ШИФР

(заполняется секретарём)

## ПИСЬМЕННАЯ РАБОТА

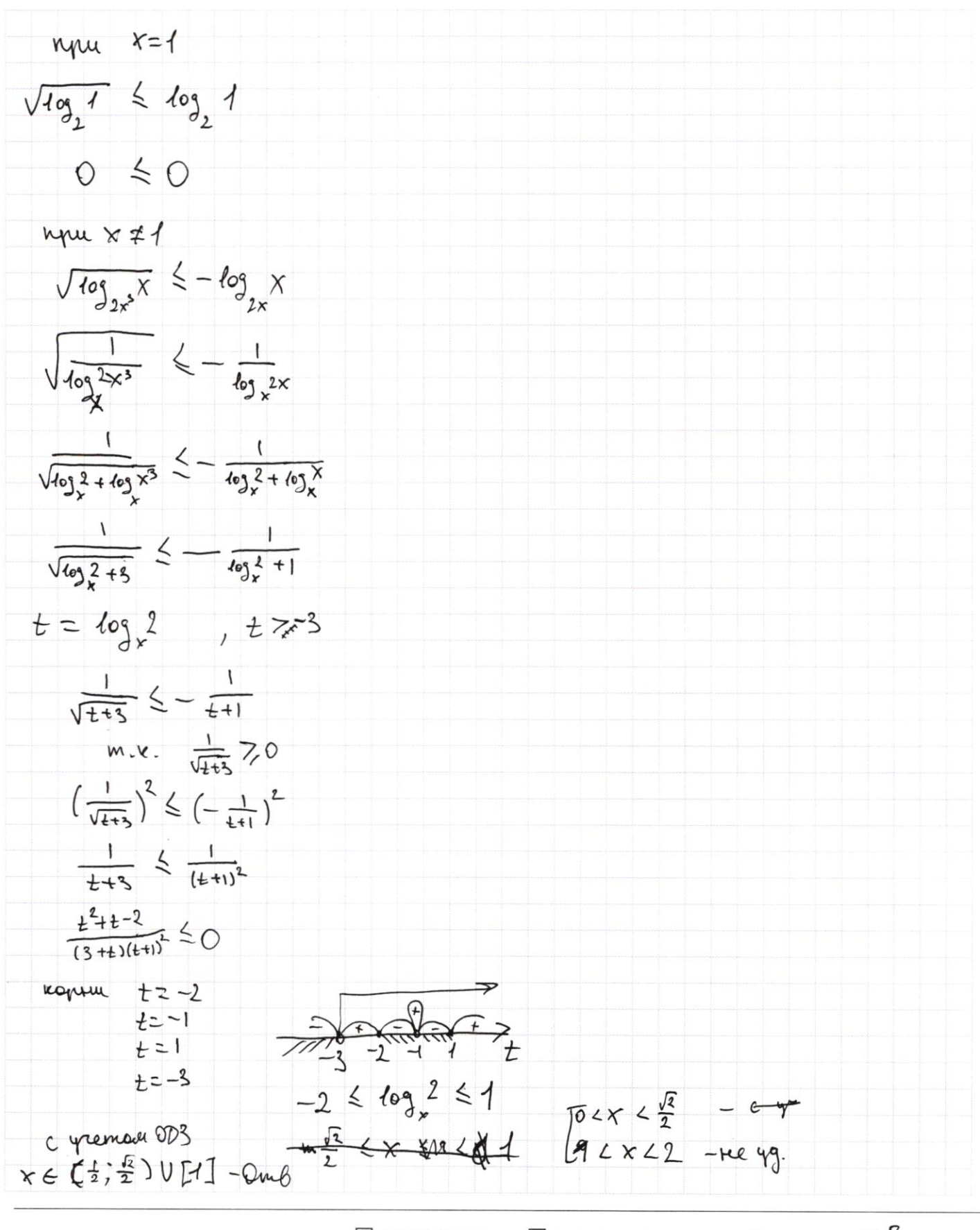

□ черновик Х чистовик (Поставьте галочку в нужном поле)

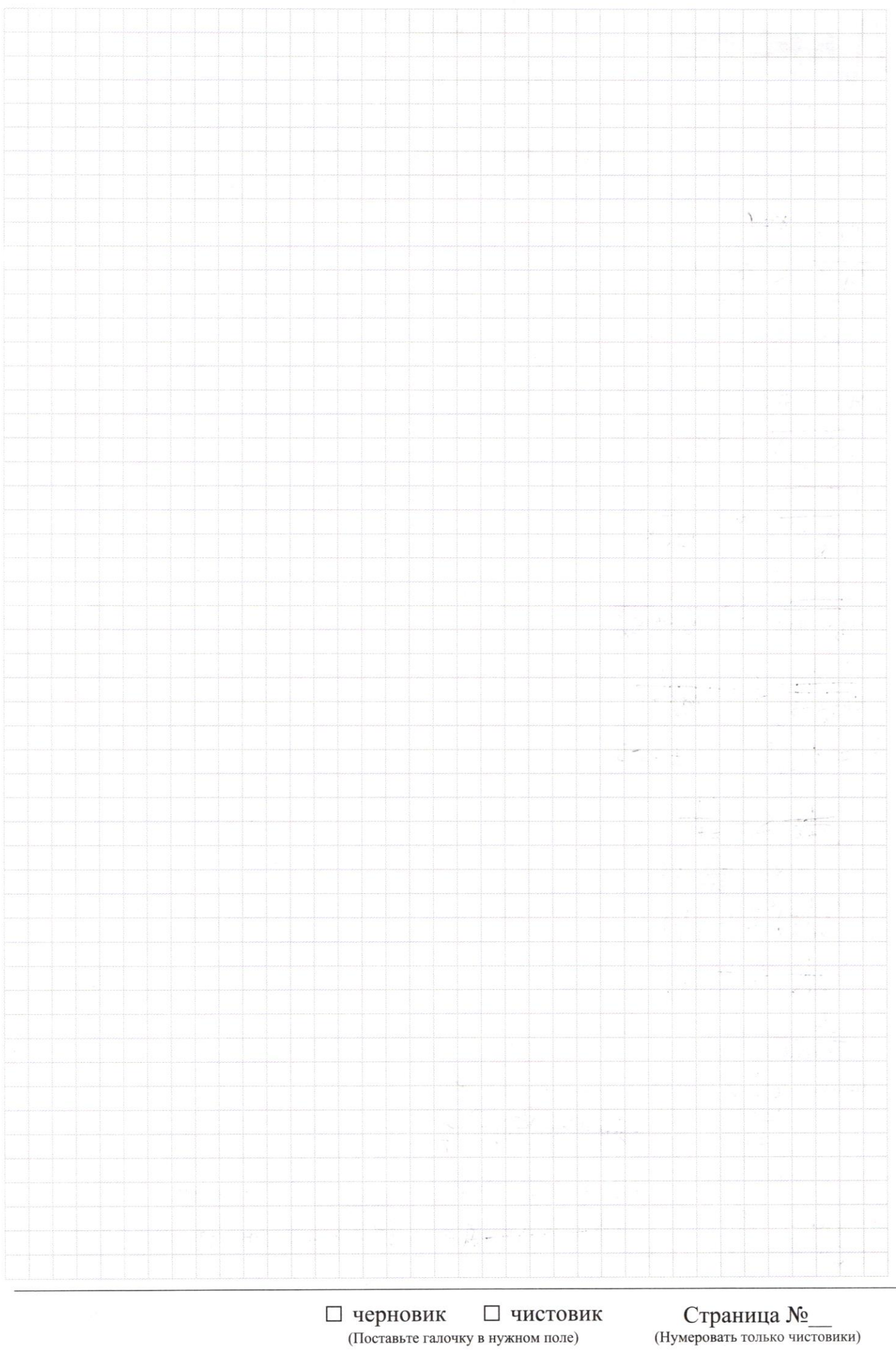

Страница  $\mathcal{N}_{\mathcal{Q}}$ (Нумеровать только чистовики)

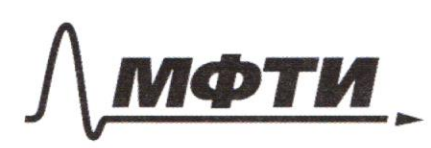

ФЕЛЕРАЛЬНОЕ ГОСУЛАРСТВЕННОЕ АВТОНОМНОЕ ОБРАЗОВАТЕЛЬНОЕ УЧРЕЖЛЕНИЕ ВЫСШЕГО **ОБРАЗОВАНИЯ** 

ВСКИЙ ФИЗИКО-ТЕХНИЧЕСКИЙ ИНСТИТУТ **ОНАЛЬНЫЙ ИССЛЕДОВАТЕЛЬСКИЙ УНИВЕРСИТЕТ)**»

ШИФР

(заполняется секретарём)

#### СЬМЕННАЯ РАБОТА

 $\sim$  1  $\begin{cases} X - \sqrt[3]{64y^2-x^2} = 129 \\ \sqrt[3]{9y} - \sqrt[3]{64y^2-x^2} = \sqrt[3]{364y^2-x^2} = X - 124 \\ \sqrt[3]{9y} - \sqrt[3]{64y^2-x^2} = \sqrt[3]{364y^2-x^2} = \sqrt[3]{9} + 32 \end{cases}$  $-3\sqrt[3]{24+27} = 24+26$  $84 + 92 = X - 124$  $3216(216-2x) =$  $84 - X + 124 + 3220$  $= 6 \sqrt[3]{116-2x^{2}}$  $8y = x - 216$  $84 - x + 216 = 0$  $693 - 2216x + 216$ <br>  $699 - x^2 - 2.216x + 216$ <br>  $699 - x^2 - 2.216x + 216$ <br>  $699 - x^2 - 2.216x + 216$ <br>  $699 - x^2 - x - 129$  $x = 84 + 216$  $64y^2-x^2=64y^2-(8y+216)^2=64y^2-64y^2-16.216y-216^2=-16.216y-216^2=$  $-12\sqrt[3]{2462x} = 248 - 2 \times$  $= -216(164+216)$  $\sqrt[3]{64y^2-x^2}=\sqrt[3]{(-216)(16y+216)}=-6\sqrt[3]{16y+216}=-6\sqrt[3]{8(29+218y+1)}=-12\sqrt[3]{2y+27}$  $8(2y+27) - 12(y+32)$  $-12\sqrt[3]{24+27} = 84+92$  $t^3$  + 27 (t+1)  $z_0$  $-6\sqrt[3]{2y+27} = 4y+46$  $-3\sqrt[3]{t+1} = +$  $t^3$  +  $27t+27=0$   $t40$  $-3\sqrt[3]{24+27} = 24+26$  $-27$  ( $t+1$ ) =  $t^3$  $t$  ( $t^{3}$ +27) =27  $-67$  (24+28) = 84<sup>3</sup> + 3.445.26 + 3.25.26<sup>2</sup> + 26<sup>3</sup>  $\frac{1}{27} + 9 - 27$  <0  $-27(2y+27) = 8y^3 + 12y^2.26 + 6y.26 + 26$  $-3t = t^3-1$  $-S44 - 27^2 =$  $t^3 + 3t - 1 = 0$  $8y^3 + 12.26y^2 + 54y + 26.6y + 26.327^2 = 0$   $\frac{8}{24} + 1.32720$  $t^3-3t^2+3t-1=-3t^2$  $2+24$  $(t-\lambda)^3 = -3t^2$  $-\frac{2}{3} - \frac{8}{3} - \frac{8}{3} + \frac{12}{3} + \frac{12}{3}$  $\frac{1}{2}$   $\frac{2}{3}$  $\frac{1}{9}$  16-27<br> $\frac{5}{9}$   $\frac{6}{9}$   $\frac{7}{9}$   $\frac{1}{2}$   $\frac{1}{2}$   $\frac{17}{2}$   $\frac{17}{2}$   $\frac{17}{2}$   $\frac{17}{2}$   $\frac{17}{2}$   $\frac{17}{2}$   $\frac{17}{2}$  $\begin{array}{r} -\frac{26}{24} & -26 \div 24 \\ -\frac{53}{24} & -\frac{53}{2} \div 24 \end{array}$  $26 - 27$ 

⊠ черновик □ чистовик (Поставьте галочку в нужном поле)

 $N<sub>2</sub>$  $\sqrt{\log_{3.5} x^{3}} \leq \log_{2x} \frac{1}{x^{3}}$  $(x^3 > 0)$  $x > 0$  $\left\langle \begin{array}{c} x \neq \frac{1}{2} \\ x \neq \sqrt[3]{2} \end{array} \right\rangle$  $2x^3 > 0$  $\begin{array}{lll} & & & \sqrt{22} & \sqrt{21} & \sqrt{11} & \sqrt{11}$  $2x^{3}71$  $\frac{1}{x^3}$  > 0  $log_{2x^{3}}x^{9} \ge 0$  $2x > 0$  $2x71$  $\sqrt{69}^{36}$   $\leq 109$   $\sqrt{x}$  $109.3x^{3} \ge 0$  $\sqrt{9} \log_{2x} x' \leq 3 \log_{2x} x$  $log_{2x} x^{370}$ 3  $\log_{10} x$   $\le -3 \log_{2x} x$  $\frac{2}{\sqrt[3]{2}} \frac{1}{\sqrt[3]{2}} \times \frac{1}{\sqrt[3]{2}} = \frac{1}{\sqrt[3]{2}}$  $0 \leq \sqrt{\log_{12} x} \leq -\log_{12} x$  $(2x^3-1)(x^3-1) \ge 0$  $2x^3-1=0$   $x^3-1=0$  $log_{2x}$   $\leq$  0  $2x^5 = 1$ <br> $x^6 = \frac{1}{35}$ <br> $x^7 = 1$  $(2x-1)(x-1) \le 0$  $\pi r$  $x = \frac{1}{2}$   $x = 1$ A RECEIVE  $\frac{1}{\log 2x^3}$  -  $\frac{1}{\log x^3 + \log x}$  =  $=\frac{1}{3+log2}$  $-\frac{1}{\log^{2}x} = -\frac{1}{\log^{2}x \log^{x}x} - \frac{1}{\log^{2}x}$  $log 2$   $\neq -3$  $log 2 7 - 1$  $k=1$  $\frac{1}{\sqrt{3+109}} \leq -\frac{1}{102^2+1}$  $\overrightarrow{2}$   $\overrightarrow{3}$  $\frac{1}{\sqrt{3+t}} \leq w_t \frac{1}{t+1}$  $2^{\frac{3}{4}}$ <br> $-\frac{3}{4}$ <br> $2 \le t \le -3$ <br> $-2 \le t \le -1$ <br> $-1 \le t \le 1$  $409 \frac{\sqrt{2}}{2} = 1$  $\frac{1}{3+t} \leq m \frac{1}{t^2+2+t}$  $2 \cdot \frac{2\sqrt{2}}{9} = \frac{\sqrt{2}}{2}$  $\begin{array}{ccccc}\n\sqrt{2} & & \frac{1}{\sqrt{2}} \\
\sqrt{2} & & \sqrt{2}\n\end{array}$  $\frac{1}{3+t} - \frac{1}{t^2+2t+1} \leq 0$  $4t^{2}+2-2=0$  $\frac{163223}{1111111}$ <br> $\frac{103223}{1031}$  $\frac{22}{(3+2)(2+11)}$   $\leq$  0  $-3 -1 -1$  $-2$  1<br> $7/7+3$   $-2$ 

□ чистовик ⊠ черновик (Поставьте галочку в нужном поле)

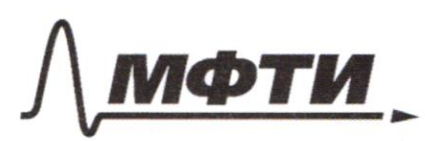

ФЕЛЕРАЛЬНОЕ ГОСУДАРСТВЕННОЕ АВТОНОМНОЕ ОБРАЗОВАТЕЛЬНОЕ УЧРЕЖДЕНИЕ ВЫСШЕГО **ОБРАЗОВАНИЯ** 

**МОСКОВСКИЙ ФИЗИКО-ТЕХНИЧЕСКИЙ ИНСТИТУТ** (НАЦИОНАЛЬНЫЙ ИССЛЕДОВАТЕЛЬСКИЙ **УНИВЕРСИТЕТ)»** 

ШИФР

(заполняется секретарём)

### ПИСЬМЕННАЯ РАБОТА

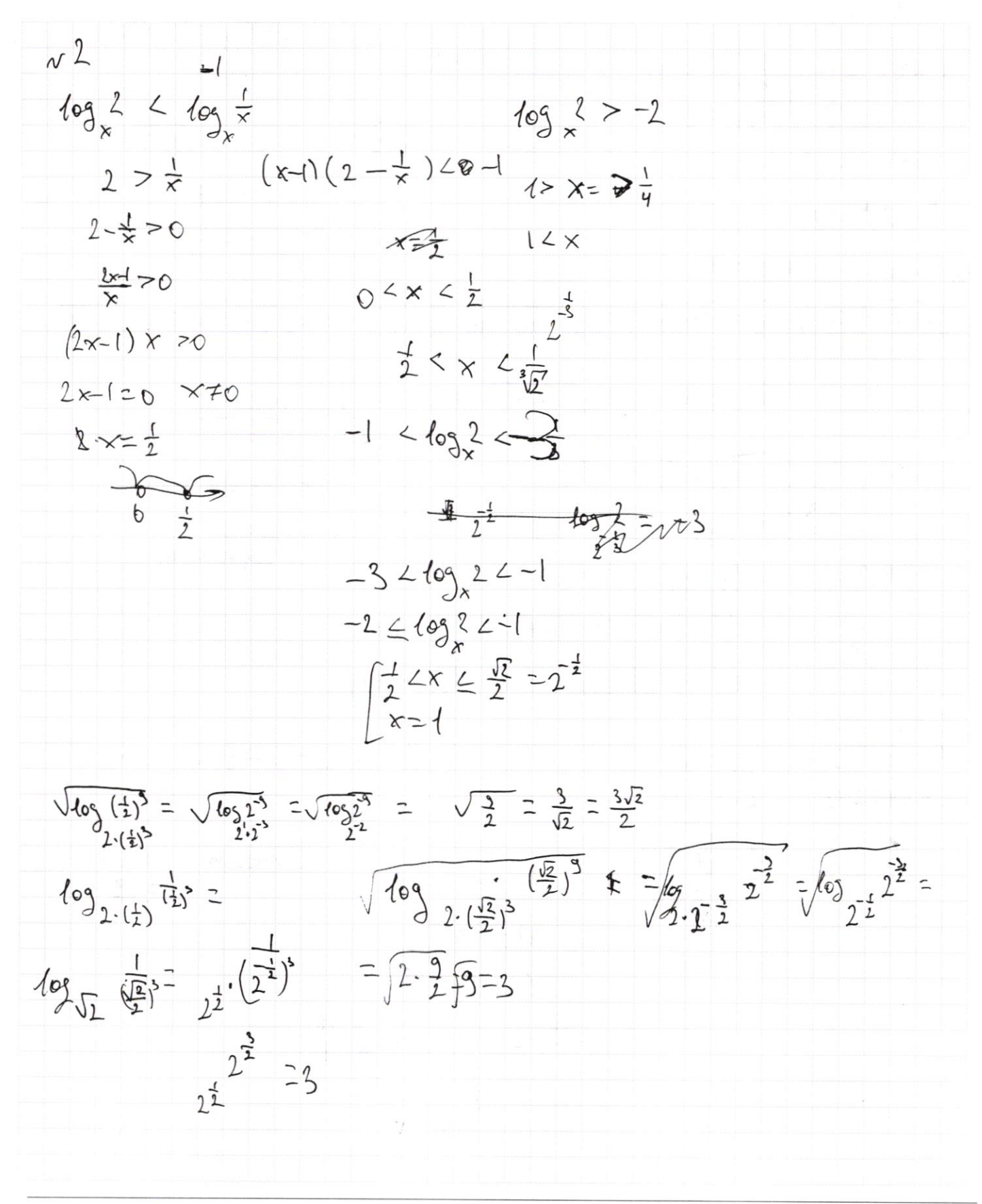

⊠ черновик □ чистовик (Поставьте галочку в нужном поле)

| ×1                                                       |                                                                                                |      |                                               |                                               |                                                                                                    |
|----------------------------------------------------------|------------------------------------------------------------------------------------------------|------|-----------------------------------------------|-----------------------------------------------|----------------------------------------------------------------------------------------------------|
| -12 <sup>3</sup> (t <sup>3</sup> -52.1) = t <sup>3</sup> | \n $\sqrt[3]{(8_{3}-9)(8_{3}+x)}$ $\approx -6$ \n $\sqrt[3]{8_{3}+x}$<br>\n $x-8y = 124+92$ \n | -116 | \n $\sqrt[3]{18^{3}-2}$<br>\n $x-8y = 216$ \n | \n $\sqrt[3]{18^{3}-2}$<br>\n $x-8y = 216$ \n | \n $\sqrt[3]{18^{3}-2}$<br>\n $x+8y + 12$<br>\n $\sqrt[3]{18^{3}+1}$<br>\n $\sqrt[3]{2}$<br>\n $\sqrt[3]{2}$<br>\n <math< td=""></math<> |

 $\mathbb B$  черновик  $\Box$  чистови (Поставьте галочку в нужном поле)  $\Box$ чистовик Страница $\text{N}_2$  (Нумеровать только чистовики)

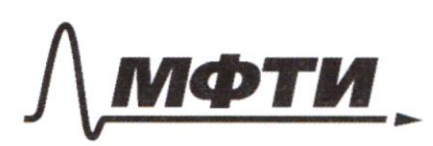

ФЕЛЕРАЛЬНОЕ ГОСУЛАРСТВЕННОЕ АВТОНОМНОЕ ОБРАЗОВАТЕЛЬНОЕ УЧРЕЖДЕНИЕ ВЫСШЕГО **ОБРАЗОВАНИЯ** 

«МОСКОВСКИЙ ФИЗИКО-ТЕХНИЧЕСКИЙ ИНСТИТУТ (НАЦИОНАЛЬНЫЙ ИССЛЕДОВАТЕЛЬСКИЙ **УНИВЕРСИТЕТ»** 

ШИФР

(заполняется секретарём)

ПИСЬМЕННАЯ РАБОТА  $\n <sup>3</sup>\n$  $k=1$ a B cde Fa  $s = 1 - 9 + 59 + 659$  < 12414  $k = 2$  $5 = 12414$  $S = Fg + \overline{efg} + \overline{defg}$  <12414  $k=5$  100 1000 10000 - Cozumano  $S = \overline{efg} + \overline{defg} + \overline{defg}$  $K=4$  $S = \overline{\text{deg}} + \overline{\text{cdef}} + \overline{\text{fdef}}$ -bozuoxno  $K=5$  $S = \overline{cdefg} + \overline{bcdefg} + \overline{abcdefg}$  > [2414]  $12414$  $k = 3, 4$  $1)$ k=3  $\overline{eff}$  +  $\overline{defg}$  +  $\overline{cdefg}$  = 12414  $100e+10f+g+1000d+100e+10f+g+10000c+1000d+100e+10f+g=12414$  $10000c + 2000d + 300e + 30f + 3g = 12414$  $c \leq 1$   $d \leq 6$  $2700 + 270 + 27 = 2997$ 06138  $c=1$   $d \leq 1$  $C=1$  $3(100e + 10f + 9) = 414$  $d = 0$ 100e+10f+g = 138<br>
e=1 f=3 g=8<br>
sooe +30f+3g=241k - Helosyneseero  $d \leq 6$ (ජා  $(2) 420$  $10000c + 2000d$  ? 3  $C = 0$   $d = 3$  $c=0$   $d=b$   $c=1$   $F=3$   $9=8$ <br>300e+30<sup>6</sup>+3g=6414<br>100e+10f+9=1138 -releazures  $1000(10c+2d)\frac{3}{6}3$  $10C + 2d$ :3

> ⊠ черновик □ ЧИСТОВИК (Поставьте галочку в нужном поле)

2) 
$$
k=4
$$
  
\n $\frac{d^{2}k}{d^{2}k^{2}} + \frac{1}{(2d^{2}k^{2})} + \frac{1}{(2d^{2}k^{2})} = 12414$   
\n $100000^{2}k^{2} + \frac{1}{(2d^{2}k^{2})} + \frac{1}{(2d^{2}k^{2})} + \frac{1}{(2d^{2}k^{2})} + \frac{1}{(2d^{2}k^{2})} + \frac{1}{(2d^{2}k^{2})} = 12414$   
\n $100000^{2}k^{2} + \frac{1}{(2d^{2}k^{2})} + \frac{1}{(2d^{2}k^{2})} = 12414$   
\n $100000^{2}k^{2} + \frac{1}{(2d^{2}k^{2})} = 12414$   
\n $100000^{2}k^{2} + \frac{1}{(2d^{2}k^{2})} = 12414$   
\n $100000^{2}k^{2} + \frac{1}{(2d^{2}k^{2})} = 12414$   
\n $100000^{2}k^{2} + \frac{1}{(2d^{2}k^{2})} = 12414$   
\n $100000^{2}k^{2} + \frac{1}{(2d^{2}k^{2})} = 12414$   
\n $100000^{2}k^{2} + \frac{1}{(2d^{2}k^{2})} = 12414$   
\n $10000^{2}k^{2} + \frac{1}{(2d^{2}k^{2})} = 12414$   
\n $10000^{2}k^{2} + \frac{1}{(2d^{2}k^{2})} = 12414$   
\n $10000^{2}k^{2} + \frac{1}{(2d^{2}k^{2})} = 12414$   
\n $10000^{2}k^{2} + \frac{1}{(2d^{2}k^{2})} = 12414$   
\n $100000^{2}k^{2} + \frac{1}{(2d^{2}k^{2})} = 12414$   
\n $1000$ 

 $\boxtimes$  черновик  $\Box$  чистові (Поставьте галочку в нужном поле)  $\Box$ чистовик Страница  $\mathcal{N}_{\!\!\!\!\!\!\!\!\!\!\!\ {}^{\scriptstyle \circ} \mathcal{D}}$  (Нумеровать только чистовики)

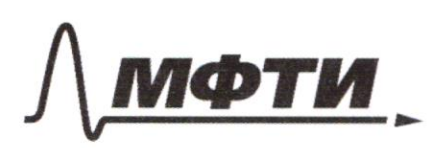

ФЕДЕРАЛЬНОЕ ГОСУДАРСТВЕННОЕ АВТОНОМНОЕ ОБРАЗОВАТЕЛЬНОЕ УЧРЕЖДЕНИЕ ВЫСШЕГО **ОБРАЗОВАНИЯ** 

МОСКОВСКИЙ ФИЗИКО-ТЕХНИЧЕСКИЙ ИНСТИТУТ **НАЦИОНАЛЬНЫЙ ИССЛЕЛОВАТЕЛЬСКИЙ** УНИВЕРСИТЕТ)»

ШИФР

(заполняется секретарём)

#### ПИСЬМЕННАЯ РАБОТА

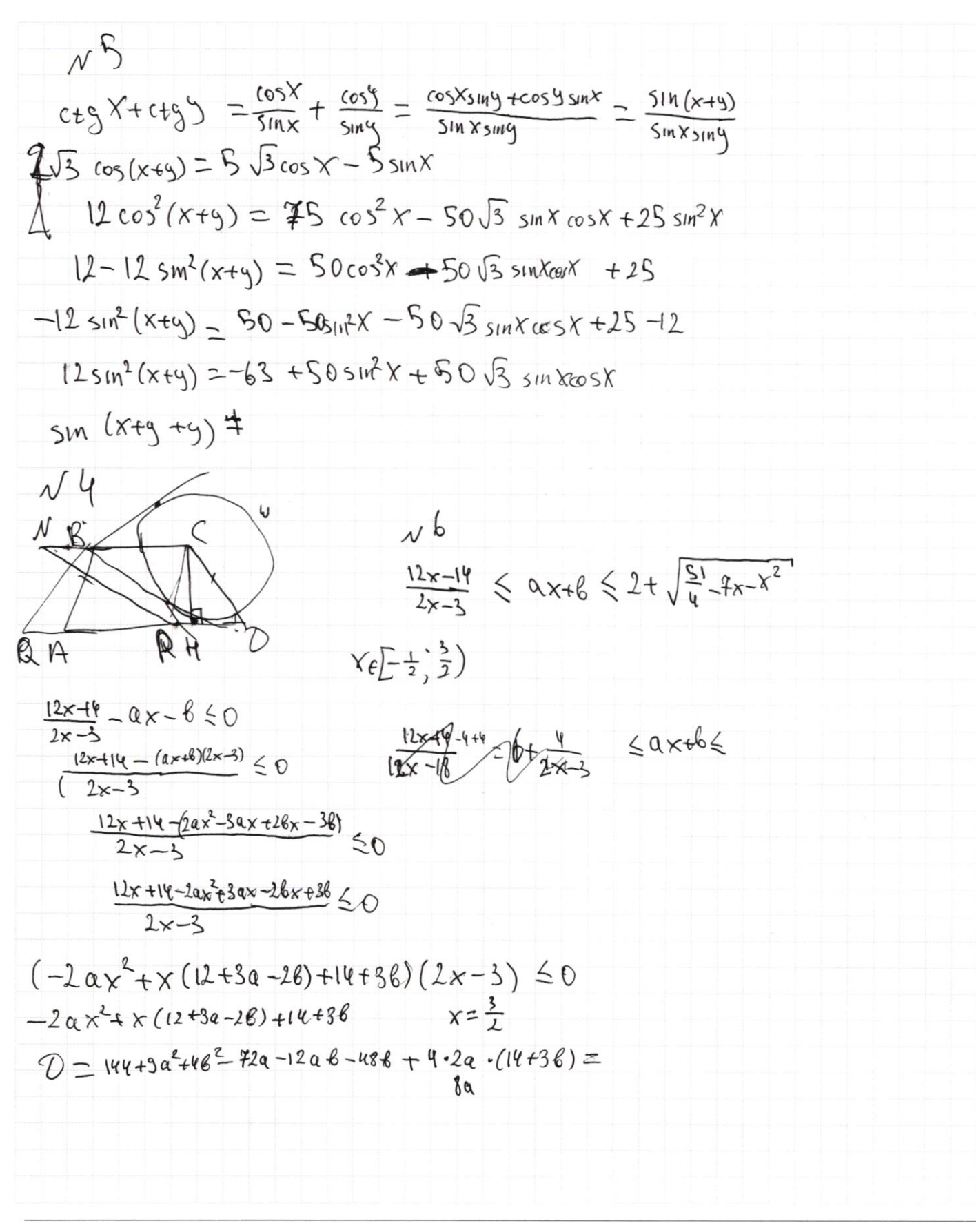

⊠ черновик □ чистовик (Поставьте галочку в нужном поле)

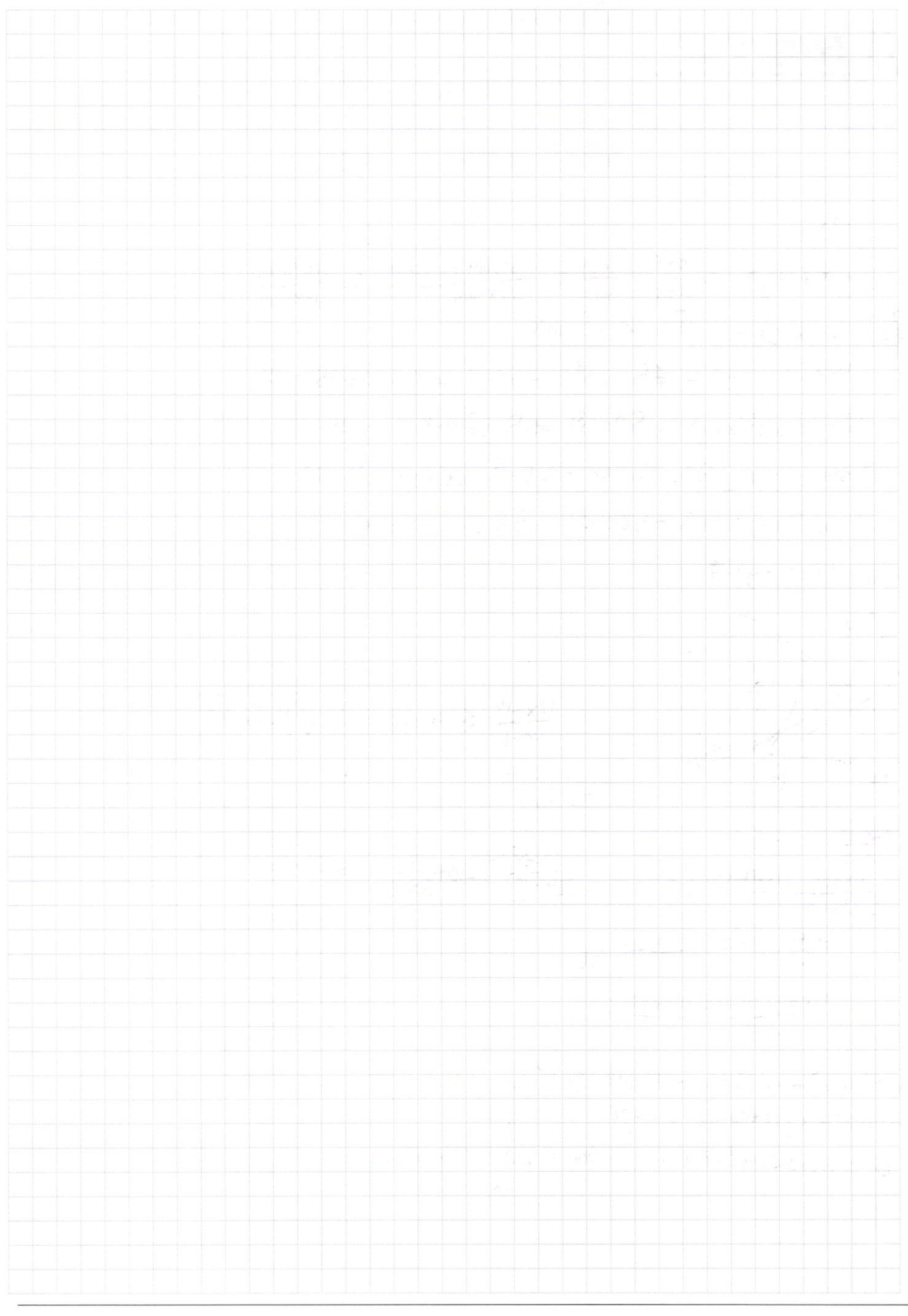

⊠ черновик □ чистовик (Поставьте галочку в нужном поле)

Страница  $\mathcal{N}_{\mathcal{Q}}$ (Нумеровать только чистовики)